## SAP ABAP table /SAPSLL/TDPPAR\_PK\_S {GTS: Rule Definition for Default Partner - PK}

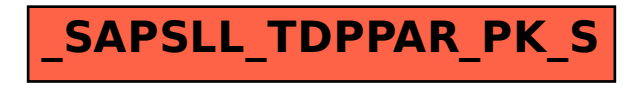